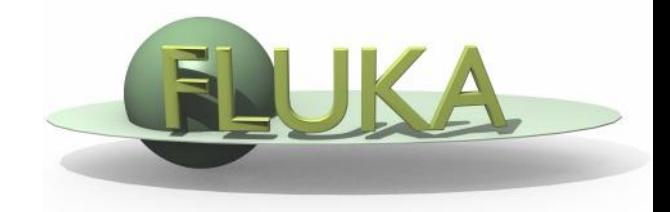

## Exercise 4: Flair Plots

Beginners' FLUKA Course

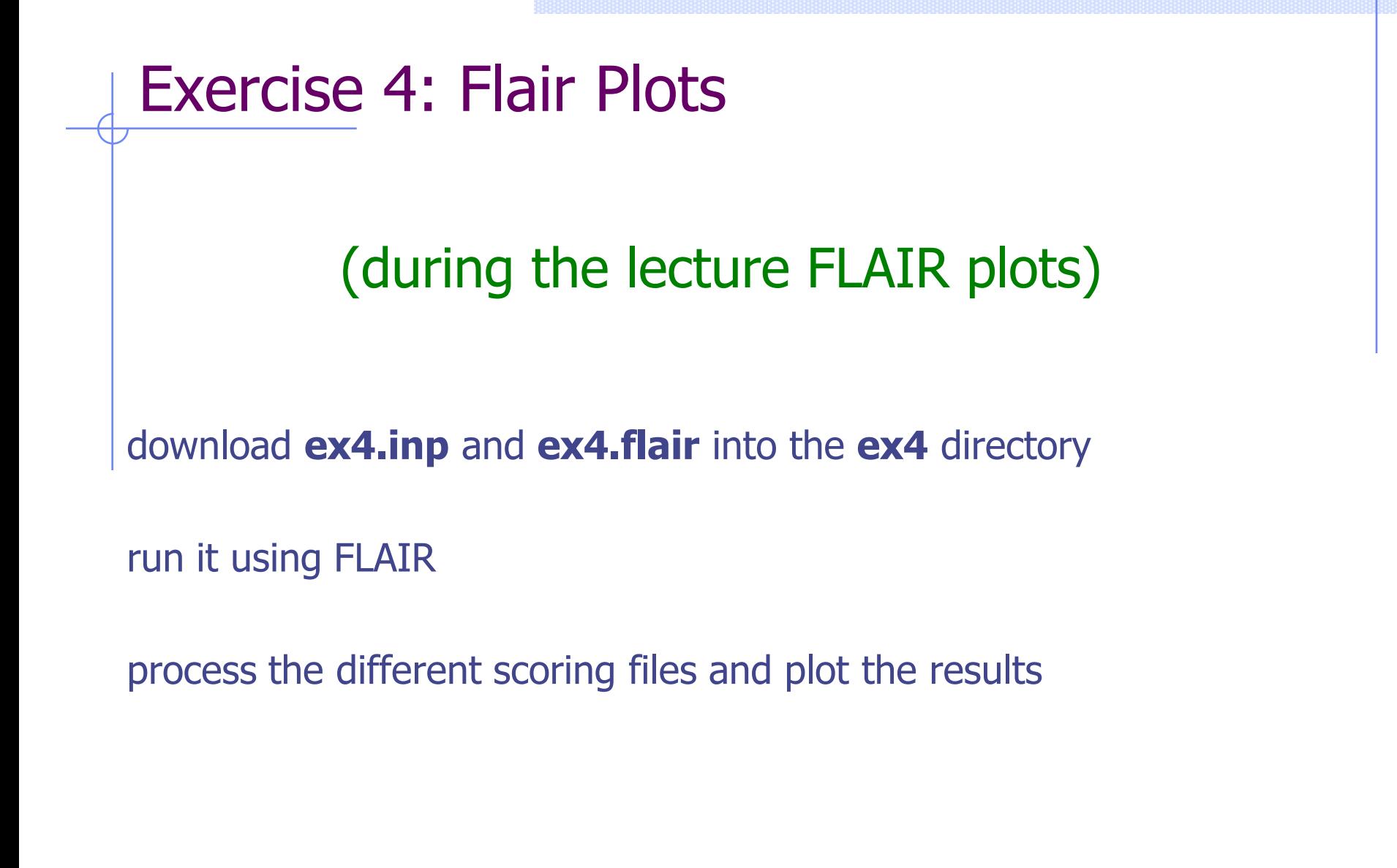